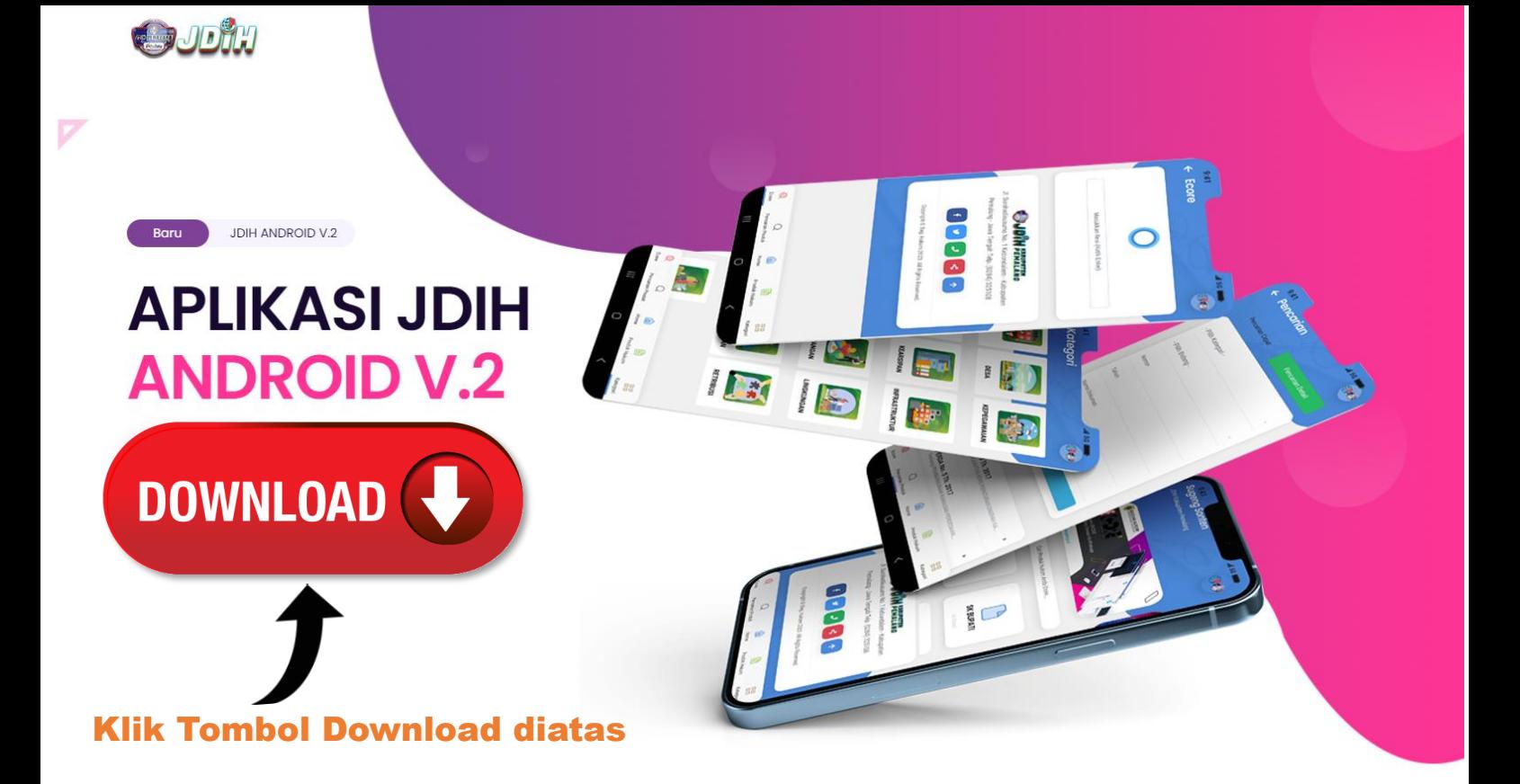

## **APA YANG BARU?**

Aplikasi JDIH ANDROID V.2 kini Telah dirilis dengan beberapa fitur dan tampilan baru, lebih cepat dan lengkap dalam pencarian produk hukum dan dokumen Iginya

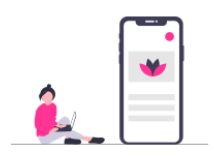

 $\overline{\phantom{a}}$ 

**Tampilan Baru** 

Dengan User Interface yang baru dan Responsif, memberikan Kemudahan dalam mengakses Aplikasi

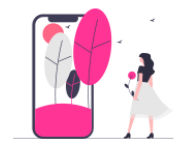

**Fitur Lebih Lengkap** Memliki menu pencarian lebih Detil dan lengkap, disesuaikan dengan klasifikasi produk hukum.

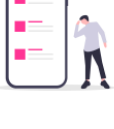

 $\boldsymbol{\times}$ 

Ō

MetaData Lebih Lenkgap

MetaData yang lengkap menampilkan semua Informasi sumber dokumen yang lebih lengkap dan detil.

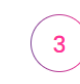

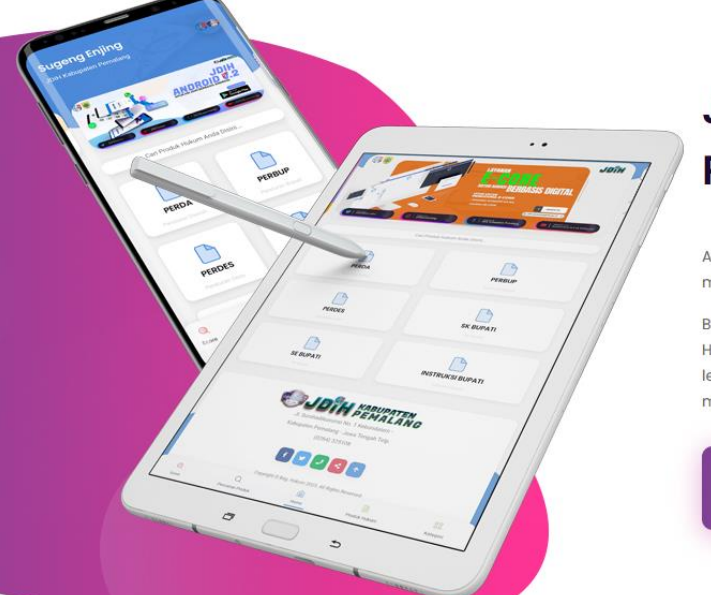

## JDIH ANDROID V.2 Kini tersedia di **Playstore**

Akses informasi dan dokumen hukum JDIH Kab. Pemalang kini semakin mudah melalui ponsel android.

Bagian Hukum Setda Kab. Pemalang melalui Jaringan Dokumentasi dan Informasi Hukum telah merilis Aplikasi JDIH ANDROID V.2 dengan Tampilan baru dan fitur lebih lengkap dan akses lebih cepat. Silahkan sahabat JDIH CEPAT download melalui Playstore.

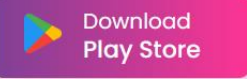